# **+ AUTODOC CLUB**

Udskift lambdasonde - **VAUXHALL Corsa Mk III (D) Hatchback (S07)** | Brugeranvisning

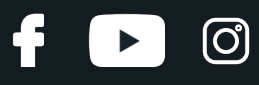

#### **TILSVARENDE VIDEOUNDERVISNING**

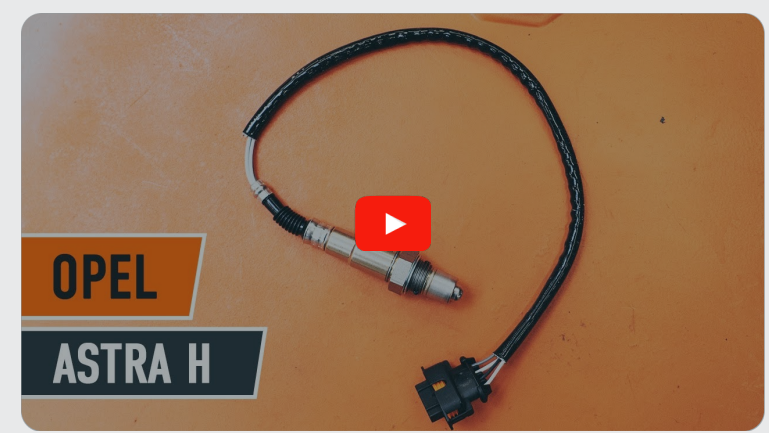

Denne video viser udskiftningensproceduren af en tilsvarende bildel på et andet køretøj

# **Vigtigt!**

Denne udskiftningsprocedure kan bruges til: VAUXHALL Corsa Mk III (D) Hatchback (S07) 1.4, VAUXHALL Corsa Mk III (D) Hatchback (S07) 1.2 i 16V, VAUXHALL Corsa Mk III (D) Hatchback (S07) 1.2

Trinene kan variere lettere afhængig af bilens udformning.

Denne undervisning er tilblevet baseret på udskiftningsproceduren for en tilsvarende bildel på: OPEL Astra H Sedan (A04) 1.6 (L69)

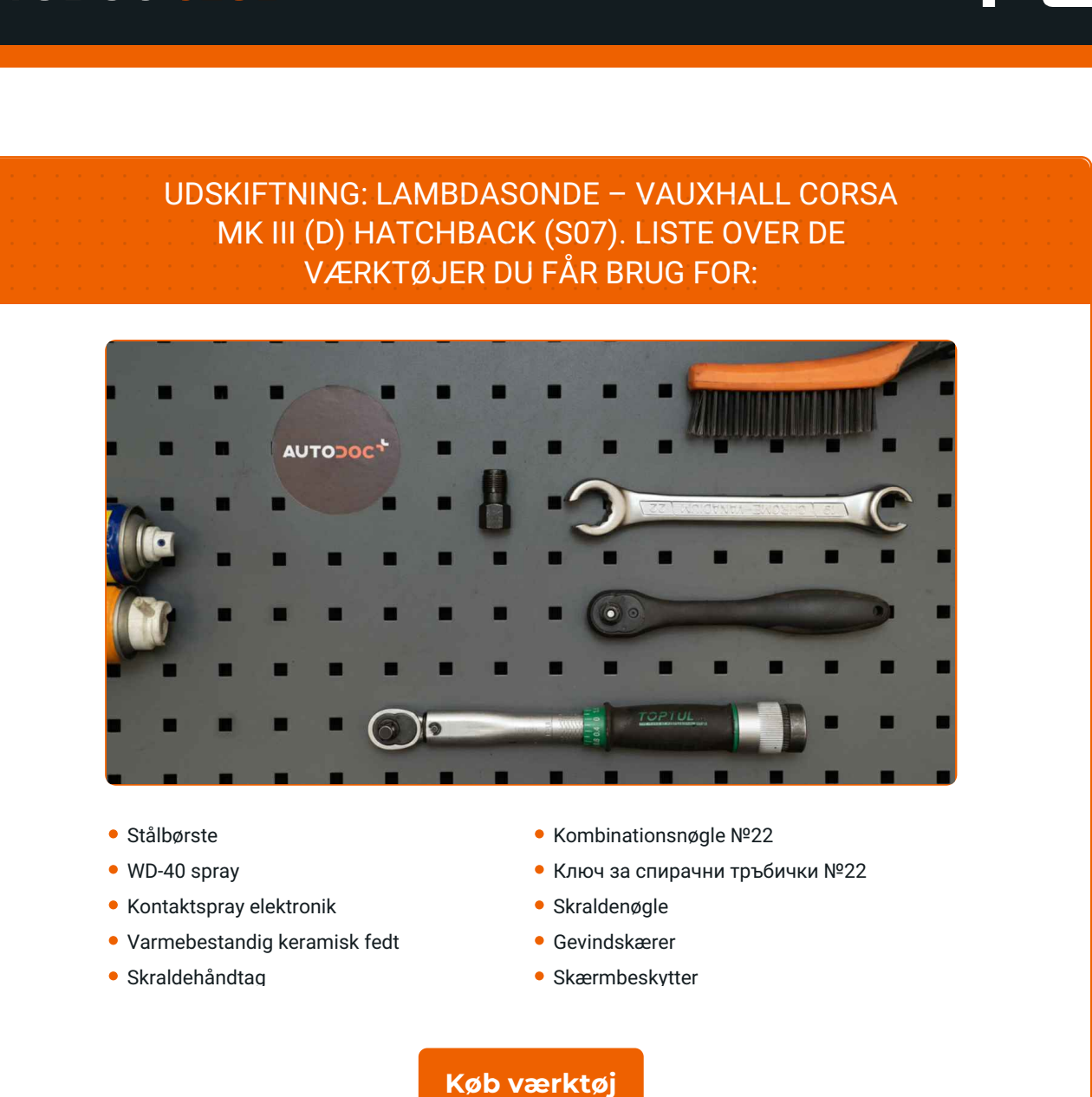

 $\odot$ 

6

 $\blacktriangleright$ 

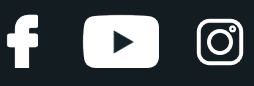

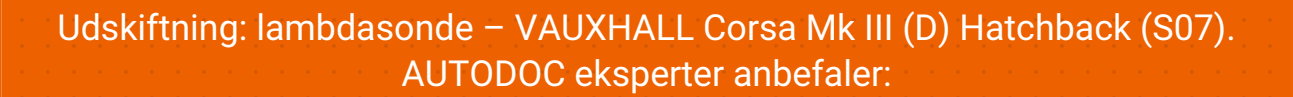

- Efter anbringelse af oxygen sensoren, nulstil fejlkoden fra den elektroniske kontrolenhed (ECU) og lad ECU'en tilpasse sig selv til den nye sensor.
- Før arbejdet påbegyndes, start motoren og lad den varme op til driftstemperatur.
- Venligst bemærk: alt arbejde der udføres på bilen VAUXHALL Corsa Mk III (D) Hatchback (S07) – skal foretages når motoren er slukket.

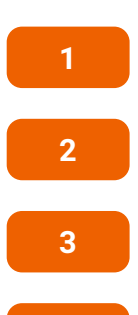

Åbn motorhjelmen.

Brug et kofanger beskyttelsesdækken for at undgå skader på lak og plastik dele på bilen.

**3** Hæv bilen ved brug af donkraft eller over en smøregrav.

**UDFØR UDSKIFTNING I FØLGENDE RÆKKEFØLGE:**

**4**

Rengør oxygen sensorens befæstigelse. Brug en stålbørste. Brug WD-40 spray.

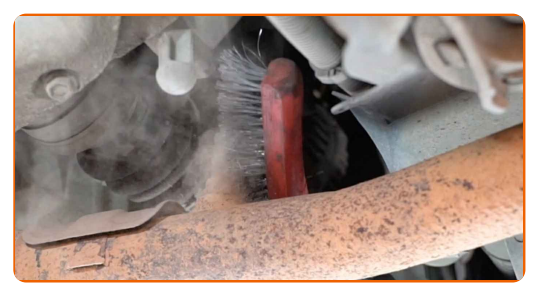

**5**

Træk stikket ud til oxygen sensoren.

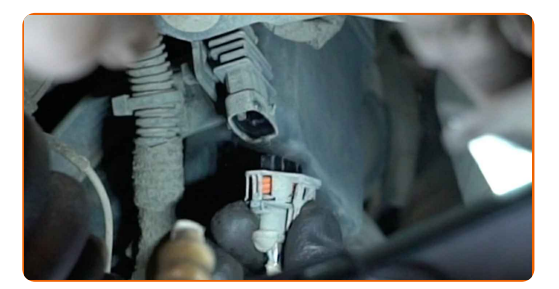

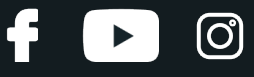

**6**

Skru oxygen sensorens befæstigelse af. Bruge en åben ringnøgle #22.

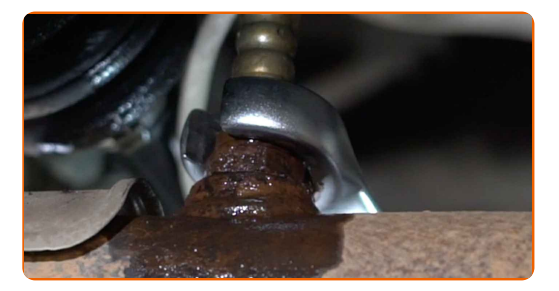

**7**

Fjern oxygen sensoren.

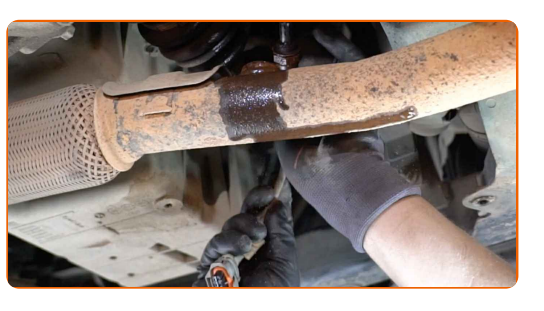

**8**

Skær gevindet til den nye oxygen sensor. Brug en gevindskærer. Brug en skraldenøgle.

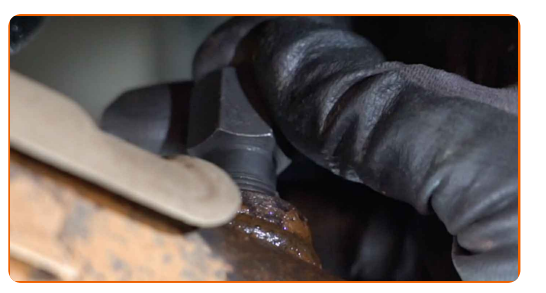

**9**

Behandel oxygen sensoren. Brug varmebestandig keramisk fedt.

**10**

Installer den nye oxygen sensor.

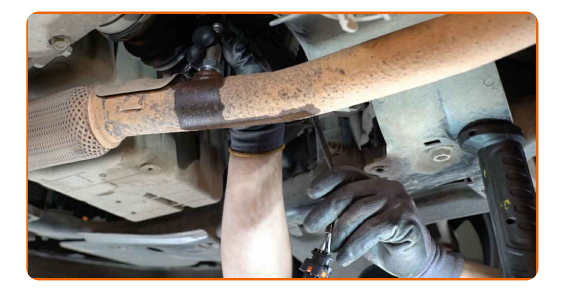

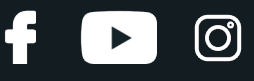

**11**

Stram oxygen sensorens befæstigelse. Brug en kombinøgle № 22. Brug en momentnøgle. Stram den til 32 Nm moment.

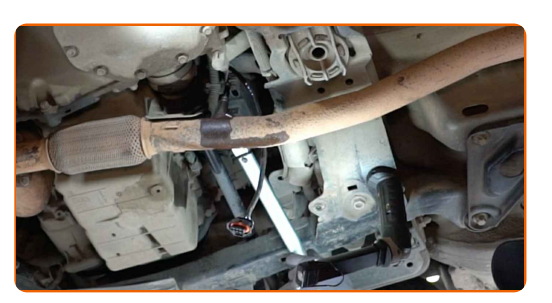

**12**

Behandel oxygen sensoren stikket. Brug dielektrisk fedt.

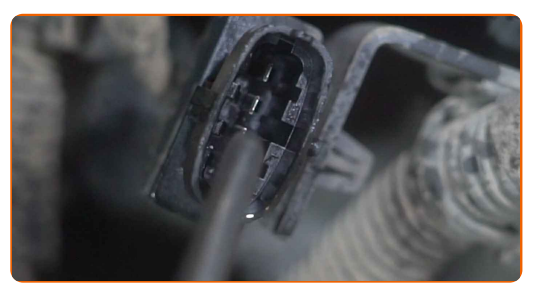

**13**

Isæt oxygen sensor stikket.

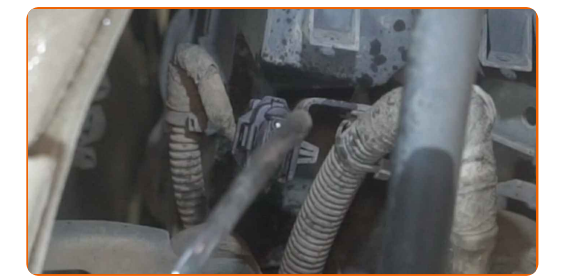

Sænk bilen.

Slå tændingen til. Der er nødvendigt for at sikre at komponentet fungere korrekt.

Slå tændingen fra.

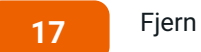

Fjern kofanger beskyttelsesdækkenet.

Luk motorhjelmen.

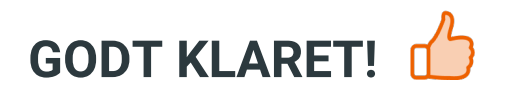

**SE FLERE [VEJLEDNINGER](https://club.autodoc.dk/manuals/vauxhall/corsa/corsa-mk-iii-d-l-8?utm_source=club.autodoc.dk&utm_medium=referral&utm_campaign=vote_PDF&utm_term=dk)**

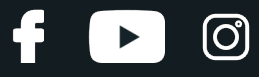

### **AUTODOC — BILDELE I TOPKVALITET TIL GODE PRISER ONLINE**

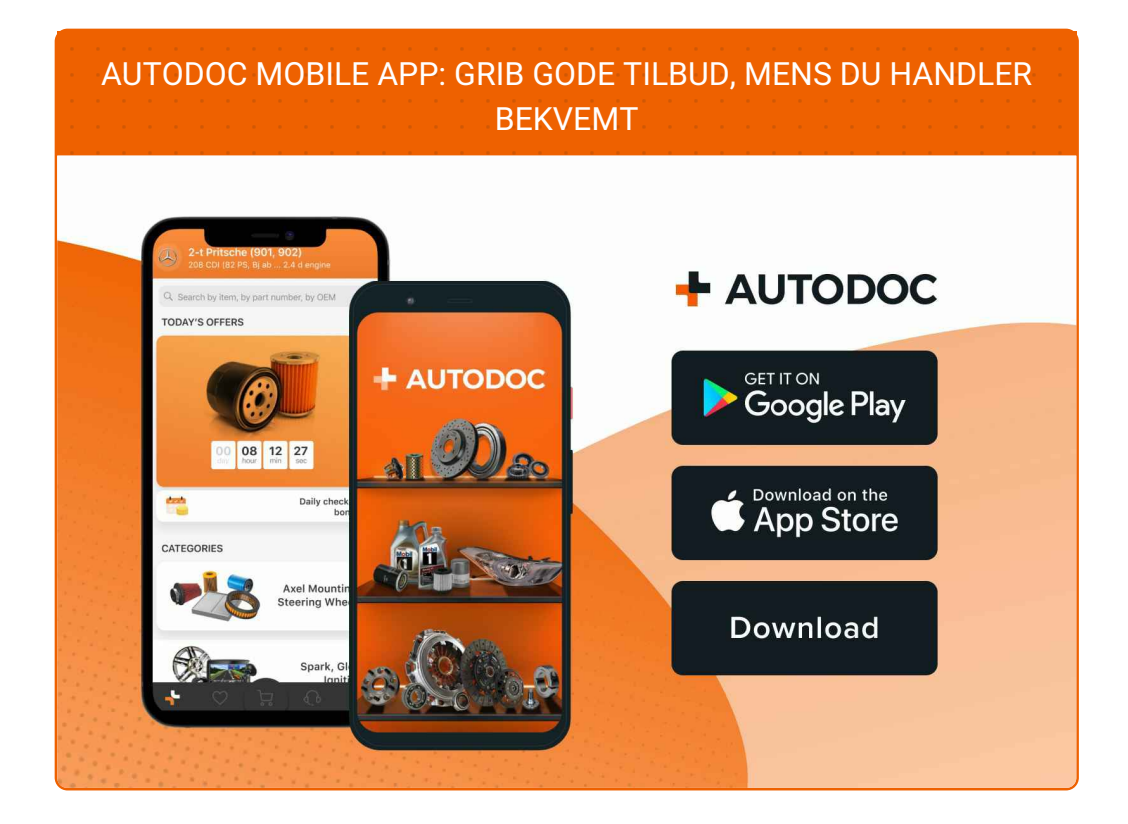

#### **ET STORT UDVALG AF [RESERVEDELE](https://www.autodoc.dk?utm_source=pdf) TIL DIN BIL**

#### **[LAMBDASONDE:](https://www.autodoc.dk/reservedele/lambdasensor-10148?utm_source=pdf) ET BREDT UDVALG**

## **ANSVARSFRASKRIVELSE:**

Dokumentet indeholder kun generelle anbefalinger, som kan være brugbare, når du udfører reparations- eller udskiftningsarbejde. AUTODOC er ikke ansvalig for tab, skader, skader på ejendom, som erhverves under reparations- eller udskiftningsprocessen, på grund af forkert brug eller fejlfortolkning af den angivne information.

AUTODOC er ikke ansvarlig for mulige fejl og usikkerheder i denne guide. Den angivne information er til informative formål og kan ikke erstatte rådgivning fra specialister.

AUTODOC er ikke ansvarlig for forkert eller farlig brug af udstyr, værktøj og bildele. AUTODOC anbefaler på det kraftigste, at man udviser forsigtighed og tjekker sikkerhedsreglerne, når man udfører reparationer eller reparationsarbejde. Husk: brug af bildele af lav kvalitet garanterer dig ikke den nødvendige vejsikkerhed.

© Copyright 2023 – Alt indhold på denne hjemmeside , i særdeleshed tekster, fotografier og grafik er beskyttet af lov om ophavsbeskyttelse. Alle rettigheder, inklusive kopiering, oplysninger fra 3. part, redigering og oversættelse, ejes af AUTODOC SE.